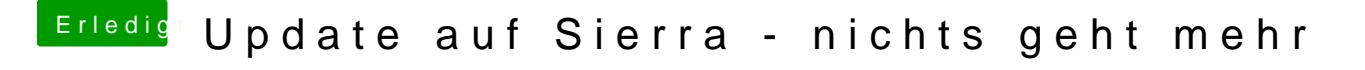

Beitrag von al6042 vom 31. Dezember 2016, 12:14

Hast du auch den AppleALC eingesetzt, wie ich dir vorher geschrieben hatte?